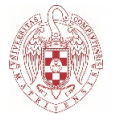

# **INTRODUCCIÓN A LAS TECNOLOGÍAS EN INFORMACIÓN Y DOCUMENTACIÓN CÓDIGO: 805380**

Grado en Información y Documentación

**CURSO ACADÉMICO:** 2023/2024

**TIPO:** Básica

**DEPARTAMENTO:** BIBLIOTECONOMÍA Y DOCUMENTACIÓN

**CRÉDITOS ECTS:** 6

**CURSO:** 1º GRUPO A MAÑANA (A1 Y A2)

**CUATRIMESTRE:** 1º

**PROFESOR:** PEDRO LÁZARO RODRÍGUEZ

Correo electrónico: *pedrolaz@ucm.es*; página web: <https://pedrolr.es/>

**RECOMENDACIONES PARA CURSAR ESTA ASIGNATURA**

Se anima a dejar a un lado el miedo al error y a adquirir una actitud exploradora/exploratoria y creativa en todos los sentidos y en todo lo concerniente a la asignatura.

La Universidad Complutense de Madrid tiene a disposición un curso titulado ["Herramientas TIC en la UCM"](https://www.ucm.es/campusvirtual/herramientas-tic?utm_source=Campus%20Virtual&utm_medium=twiteer&utm_term=Formaci%C3%B3n&utm_campaign=Herramientas%20TIC) muy útil como acercamiento a las tecnologías de la información y la comunicación en general.

**COMPETENCIAS QUE ADQUIERE EL ESTUDIANTE Y RESULTADOS DEL APRENDIZAJE**

Los resultados del aprendizaje se pueden entender por el logro de las siguientes competencias:

#### - **Competencias generales**:

- CG.1. Reconocer la naturaleza de la información y de los documentos
- CG.2. Reconocer la importancia de la información, de su disponibilidad y difusión, para la vida cotidiana y la toma de decisiones
- CG.3. Reconocer la legislación y políticas nacionales e internacionales de la información y la documentación
- CG.6. Evaluar, interpretar y sintetizar la información y las fuentes en que se presenta
- CG.7. Definir el entorno profesional y las funciones de los[as] profesionales de la información y la documentación.
- CG.8. Utilizar herramientas adecuadas a la eficaz difusión de la información
- CG.9. Gestionar contenidos, tratamiento de la información y de los documentos

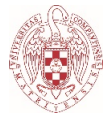

según la finalidad de la unidad de información

- CG.13. Emplear de manera eficaz las tecnologías de la información en el trabajo informativo
- CG.15. Desarrollar buenas prácticas de comunicación con los[as] usuarios[as] en los centros de Información
- CG.16. Identificar la disciplina y difundir su importancia en la sociedad del conocimiento

# - **Competencias específicas**:

- C.E.3. Reconocer la legislación y políticas nacionales e internacionales de la información y la documentación
- C.E.5. Definir y aplicar métodos y técnicas para ordenar, proteger, conservar, preservar y restaurar soportes documentales de cualquier naturaleza, incluido el patrimonio bibliográfico y documental
- CE.19. Buscar, recuperar, elaborar y difundir información
- CE.20. Identificar, autentificar, usar, diseñar y evaluar recursos de información
- C.E.27. Desarrollar las capacidades de análisis y síntesis aplicada a la representación de la información
- C.E.28. Reconocer los principios teóricos y metodológicos para la organización y representación de la información
- C.E.41. Integrar mecanismos de sindicación en las modalidades de recuperación proporcionadas por sitios Web
- CE.51. Identificar y poner en práctica métodos, técnicas y herramientas informáticas (hardware o software) para la implantación, desarrollo y explotación de sistemas de información
- CE.52. Producir o reproducir documentos en cualquier soporte y formato con vistas a su difusión (sobre todo a través de la Web).
- CE.58. Desarrollar el espíritu analítico y crítico a la hora de valorar la realidad profesional
- CE.59. Utilizar los medios técnicos más frecuentemente empleados por los profesionales del ámbito

# - **Competencias transversales**:

- CT.1. Capacidad de análisis y síntesis, además de tener razonamiento crítico
- CT.2. Capacidad de organización y planificación
- CT.3. Conocimientos de informática relativos al ámbito de estudio
- CT.4. Aprendizaje autónomo
- CT.6. Capacidad de demostrar creatividad, iniciativa, espíritu emprendedor y liderazgo
- CT.7. Capacidad de aplicar los conocimientos analíticos y sintéticos a la gestión y organización de la información
- CT.8. Capacidad de toma de decisiones
- CT.9. Motivación por la calidad
- CT.11. Comunicación oral y escrita en la lengua nativa
- CT.13. Capacidad de gestión de la información
- CT.14. Capacidad de resolución de problemas
- CT.15. Trabajo en equipo

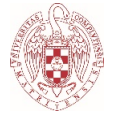

- CT.17. Adaptación a nuevas situaciones
- CT.20. Habilidades en las relaciones interpersonales
- CT.21. Reconocimiento a la diversidad y a la multiculturalidad

#### **DESCRIPCIÓN DE CONTENIDOS: PROGRAMA**

#### **Descripción de la asignatura:**

La asignatura tiene un carácter introductorio a las tecnologías en información y documentación. Se concibe a la tecnología como un conjunto de instrumentos, herramientas, métodos y procedimientos para adquirir competencias en su uso. Como tal, en la asignatura predomina el carácter práctico para el aprendizaje de dichos instrumentos y herramientas, pero también se incluye contenido teórico para respaldar y fundamentar los contenidos prácticos.

En definitiva, el contenido de la asignatura se basa en una introducción a las herramientas tecnológicas propias del desempeño de la profesión en información y documentación. Todo ello en 5 temas: el primero para nociones básicas sobre tecnología; los tres siguientes sobre tecnologías para la recepción y almacenamiento de contenido, para la gestión de contenido y eventos, y para la creación y difusión de contenido; y un último tema sobre seguridad y privacidad.

#### **Los objetivos de la asignatura son los siguientes:**

- Conocer los conceptos básicos en torno a las tecnologías en información y documentación
- Aprender a transmitir información e ideas con herramientas tecnológicas
- Solucionar problemas con herramientas tecnológicas
- Conocer el entorno profesional de la información y la documentación en lo que a tecnología se refiere
- Adquirir destrezas en el uso de tecnologías para la recepción, gestión, creación y difusión de información
- Adquirir conocimientos relativos a la reutilización de contenido
- Comprender la importancia de la seguridad y la privacidad en lo que a tecnología se refiere
- Adquirir conocimientos sobre los componentes hardware y software de los ordenadores, sobre los lenguajes y sistemas informáticos
- Adquirir capacidad para resolver problemas
- Mejorar en el manejo de las TICs
- Desarrollar y mejorar la capacidad creativa y crítica

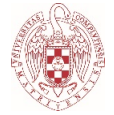

### **PROGRAMA:**

### **- Contenido teórico-práctico**

#### **Tema 1. Nociones básicas para una introducción a las tecnologías en información y documentación:**

- 1. Tecnología, información, documentación, y tecnologías en información y documentación
- 2. La sociedad de la información; las nuevas tecnologías y la(s) brecha(s) digital(es); y la alfabetización informacional
- 3. Software y hardware; lenguajes y sistemas informáticos; ofimática e Internet
- 4. La alternativa libre: FLOSS (*Free/Libre and Open Source Software*); y el **Fediverso**
- 5. Reutilización de contenido: *Creative Commons* como alternativa al *Copyrigth*

#### **Tema 2. Tecnologías en información y documentación para la recepción y almacenamiento de contenido:**

- 1. Almacenamiento de contenido
- 2. Navegadores web
- 3. Traductores
- 4. Redes sociales (convencionales, libres y académicas)
- 5. Servicios de mensajería instantánea
- 6. *Really Simple Syndication* (RSS)
- 7. Listas de distribución y *newsletters*
- 8. *Podcasts*

#### **Tema 3. Tecnologías en información y documentación para la gestión de contenido y eventos:**

- 1. Gestión de correos electrónicos
- 2. Clasificación de marcadores web
- 3. *Content curation*
- 4. Gestión de colecciones
- 5. Gestores bibliográficos
- 6. Calendarios, tareas y agenda
- 7. Diseño y planificación de eventos

### **Tema 4. Tecnologías en información y documentación para la creación y difusión de contenido:**

- 1. Texto:
	- 1.1. Mapas conceptuales
	- 1.2. Notas
	- 1.3. Texto plano
	- 1.4. Procesadores de texto
	- 1.5. PDFs

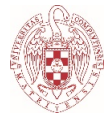

- 1.6. Formularios
- 1.7. Blogs
- 1.8. *Text to Voyce* y *Voyce to Text*
- 2. Cálculo
- 3. Visual/Imagen:
	- 3.1. Bancos de imágenes
	- 3.2. Presentaciones
	- 3.3. Modificación y personalización de imágenes
- 4. Vídeo:
	- 4.1. Videotutoriales y videoconferencias
- 5. Audio:
	- 5.1. *Podcast*, chats y notas por voz
- 6. Suites ofimáticas de escritorio, *online* y colaborativas

# **Tema 5. Seguridad y privacidad:**

- 6. Extensiones en navegadores
- 7. Gestión de Contraseñas
- 8. *Backups* o copias de seguridad

# **- Contenido práctico:**

- Práctica 1. Correos electrónicos
- Práctica 2. Mapas conceptuales
- Práctica 3. *Really Simple Syndication* (RSS)
- Práctica 4. Marcadores web
- Práctica 5. Procesadores de texto
- Práctica 6. Formularios
- Práctica 7. Blogs
- Práctica 8. Hojas de cálculo
- Práctica 9. Presentaciones
- Práctica 10. Videotutoriales

#### **METODOLOGÍA DOCENTE Y RÉGIMEN DE TUTORÍAS**

# **Metodología:**

Las clases tendrán un carácter teórico-práctico en todos los temas, combinando contenidos teóricos y prácticos. La metodología docente tiene más de práctico que de teórico al apoyarse en la idea de que se aprende mejor y más haciendo; en el acto o acción de hacer, adquiriendo cada persona un papel activo y no pasivo tanto en su aprendizaje como en el de las demás personas; y por el contenido mismo de la asignatura en torno a las tecnologías en información y documentación.

Se fomentará y valorará la participación crítica y creativa. También, el aprendizaje en tres direcciones de las partes implicadas en el acto educativo: tanto del profesor hacia las personas estudiantes; de estas a aquel; y también entre las personas estudiantes.

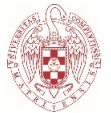

Se anima a dejar a un lado el miedo al error y a adquirir una actitud exploradora/exploratoria y creativa en todos los sentidos y para todo lo concerniente a la asignatura.

La metodología docente deriva y encaja a la perfección con el instrumento básico y principal en que consistirá el trabajo de las personas implicadas en la asignatura: el cartapacio (o carpeta de aprendizaje). En el cartapacio se incluirán los contenidos teóricos vistos, un diario de la asignatura, la resolución de casos y ejercicios prácticos, el trabajo o trabajos, las reflexiones y críticas que puedan generarse en el desarrollo de las clases, y cualquier otro contenido estimado pertinente en su entrega y para la asignatura. Se invita a añadir en el cartapacio una sección tipo "frase del día" o "frase de la semana", comentado ideas u opiniones que se escuchen en las clases y reflexionando sobre ellas.

# **Régimen de tutorías:**

Las tutorías como apoyo a la resolución de dudas y otras cuestiones que puedan surgir en el desarrollo de la asignatura se realizarán en modalidad *online* si por algún motivo no pueden realizarse de forma presencial. Las tutorías podrán concretarse también vía correo electrónico. El despacho del profesor es el 103. El horario predeterminado es los lunes y martes de 10:30 a 12:30, pero se pueden solicitar tutorías en cualquier momento y día.

#### **SISTEMA DE EVALUACIÓN**

La evaluación puede ser continua o no continua, dando lugar a diferentes escenarios:

- Si se opta por la evaluación continua, la evaluación comprenderá 3 aspectos que se explican a continuación. Si no se supera la asignatura vía la evaluación continua, se irá directamente a la convocatoria extraordinaria. Es decir, la calificación de la convocatoria ordinaria será la calificación de la evaluación continua para las personas que hayan optado por esta vía.
- Por su lado, la evaluación no continua, implica la posibilidad de la evaluación en convocatoria ordinaria y la extraordinaria si no se aprobase la asignatura en la ordinaria.

La evaluación continua se basa en 3 aspectos según los siguientes porcentajes:

 **50% para el cartapacio de la asignatura**: incluirá los contenidos teóricos vistos, un diario de la asignatura, la resolución de casos y ejercicios prácticos, las reflexiones y críticas que puedan generarse en el desarrollo de las clases, y cualquier otro contenido estimado pertinente en su entrega y para la asignatura. Se anima a añadir en el cartapacio una sección tipo "frase del día" o "frase de la semana", comentado ideas u opiniones que se escuchen en las clases y reflexionando sobre ellas. Este cartapacio podrá entregarse de forma estática (por ejemplo, en PDF), o de manera dinámica (por ejemplo, en formato HTML o

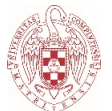

en forma de blog *online*). También, podrá entregarse con formato alternativo tipo *podcasts*, vídeos, etc.

- **40% para pruebas o ejercicios en directo**: se trata de la resolución de casos prácticos como los trabajados en cada tema durante la asignatura, en un tiempo limitado (en torno a 1 hora); por ello se nombran como pruebas o ejercicios en directo. Se harán en las clases con corrección posterior e incluso repaso previo. Estas correcciones, en caso de que existan, se pueden incorporar al cartapacio.
- **10% para la participación en el desarrollo de la asignatura**: la participación no consiste en la asistencia a clases, o no solo en la asistencia a clases. Consiste principalmente en la interacción en la asignatura, bien en clases (para esto sí es necesario estar en clase), bien vía foros y otros canales (por ejemplo, dudas o cuestiones planteadas en tutorías, foros, redes, o por correo electrónico de manera individual, que puedan traducirse y derivar en aprendizaje para toda la clase). Es importante considerar que paradigmas actuales del acto educativo plantean que el aprendizaje puede producirse en 3 sentidos: del profesor a las personas estudiantes; de estas al profesor; y entre personas estudiantes. El porcentaje que cubre la participación en la asignatura también incluirá los sentidos del acto educativo anteriores, especialmente en lo que respecta al segundo y al tercero.

Para aprobar la asignatura según la evaluación continua es necesario igualar o superar la calificación de 5 de acuerdo a la suma de lo obtenido en los porcentajes de los 3 aspectos anteriores.

Por su lado, para quien opte por la evaluación en convocatoria ordinaria o tenga que ir a la extraordinaria, la evaluación consistirá en un examen con contenido teórico (50%) y práctico (50%) de los contenidos vistos en la asignatura, siendo igualmente necesario igualar o superar el 5 para aprobar la asignatura. Es importante tener en cuenta que la opción de evaluación continua o evaluación en convocatoria ordinaria (y extraordinaria si no superase la asignatura según alguna de estas dos vías), será desde el inicio de curso.

# **BIBLIOGRAFÍA Y RECURSOS RECOMENDADOS**

# **Tema 1**:

- **Alonso-Arévalo**, **Julio**; **Rojas-González**, **Xinia** (2016). Biblioteca y empoderamiento ciudadano. *Cuadernos de documentación multimedia*, n. 27. *<http://dx.doi.org/10.5209/CDMU.54147>*
- **Creative Commons** (2022). About The Licenses Creative Commons. *<https://creativecommons.org/licenses/>*
- **Fediverse Info** (2022). Social networking, back in your hands: A diverse community of interconnected social platforms. *[https://fediverse.info](https://fediverse.info/)*
- **Franganillo**, **Jorge** (2022). *Formatos digitales: Propiedades técnicas y contextos de uso.* Barcelona: Editorial UOC – EPI Scholar. ISBN: 9788491809470.

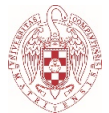

*<https://www.editorialuoc.cat/formatos-digitales>*

- **Free Software Foundation** (2022). FLOSS y FOSS Proyecto GNU Free Software Foundation. *<https://www.gnu.org/philosophy/floss-and-foss.es.html>*
- **Hernández-Pedreño**, **Manuel**; **Romero-Sánchez**, **Eduardo**; **Gómez-Hernández**, **José-Antonio** (2019). Las bibliotecas públicas ante la inclusión digital: desafíos para una ciudadanía más igualitaria. *Revista Mediterránea de Comunicación: Mediterranean Journal of Communication*, v. 10, n. 1. *<https://doi.org/10.14198/MEDCOM2019.10.1.12>*
- **Hernández-Pérez**, **Tony**; **Moreiro-González**, **José-Antonio** (2019). La Transformación de los Estudios en Biblioteconomía y Documentación en España: el Caso de la Universidad Carlos III de Madrid. *PRISMA.COM*, v. 0, n. 39. *<https://doi.org/10.21747/16463153/39a1>*
- **Hernández-Sánchez**, **Joaquín** (2021). La tecnología como aliada: sin perder el paso al futuro. *Boletín de la Asociación Andaluza de Bibliotecarios*, v. 36, n. 121. *<https://dialnet.unirioja.es/descarga/articulo/8031873.pdf>*
- **Huvila**, **Isto; et al.** (2013). What is Librarian 2.0 New competencies or interactive relations? A library professional viewpoint. *Journal of Librarianship and Information Science*, v. 45, n. 3. *<https://doi.org/10.1177/0961000613477122>*
- **Huysmans, Frank; et al.** (2018). The People's Palaces. En: *Cultural Policy in the Polder*, Amsterdam University Press. pp. 219-242. *<https://hdl.handle.net/11245.1/5ebd359b-dd07-4f3d-9382-7710a39fef57>*
- **Madrazo-Suárez**, **Tamara**; **Ávila-Rodríguez**, **Martha**; **Riol-Hernández**, **Mirna** (2019). Fundamentos de la competencia profesional infotecnológica del bibliotecario universitario para la gestión de información. *Universidad & ciencia*, v. 8, n. 3. *<https://revistas.unica.cu/index.php/uciencia/article/view/1423>*
- **Moscoso**, **Purificación** (2001). Tecnologías y Documentación: Veinticinco años de desencuentros en la enseñanza universitaria. *Cuadernos de Documentación Multimedia*, v. 10. *<https://revistas.ucm.es/index.php/CDMU/article/view/68893>*
- **Nissen-Pedersen**, **Karsten** (2006). Librarianship: from collections control to tools understanding. *New Library World*, v. 107, n. 11/12. *<https://doi.org/10.1108/03074800610713343>*
- **Orihuela, José-Luís** (2023). *Manual breve de Mastodon*. EUNSA: Navarra. ISBN 8431338369.<https://ucm.on.worldcat.org/oclc/1379359048>
- **Partridge**, **Helen**; **Lee**, **Julie**; **Munro**, **Carrie** (2010). Becoming "Librarian 2.0": The Skills, Knowledge, and Attributes Required by Library and Information Science Professionals in a Web 2.0 World (and Beyond). *Library Trends*, v. 59, n. 1. *<https://core.ac.uk/reader/4827160>*
- **Pulido-Daza**, **Nelson-Javier**; **Garzón-Cárdenas**, **Uriel-Ignacio** (2014). El perfil del bibliotecólogo en la sociedad de la información. *Revista CODICES*, v. 10, n. II. *<https://cnb.gov.co/ojs/index.php/codices/article/view/98>*
- **Raya-Cabrera**, **José-Luis**; **Raya-González**, **Laura**; **Zurdo**, **Javier S.** (2014).

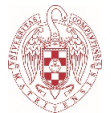

*Sistemas informáticos.* Madrid: RA-MA Editorial, ISBN 9788499643496. *<https://ucm.on.worldcat.org/oclc/912308378>*

- **Tourn**, **Luciana** (2021). Tecnología Educativa para el Docente Bibliotecario. *e-Ciencias de la información*, v. 11, n. 2 (Julio-diciembre). *<https://doi.org/10.15517/eci.v11i2.44714>*
- **UCM** (2022). Campus Virtual UCM. Herramientas TIC en la UCM. *[https://www.ucm.es/campusvirtual/herramientas-tic...](https://www.ucm.es/campusvirtual/herramientas-tic?utm_source=Campus%20Virtual&utm_medium=twiteer&utm_term=Formaci%C3%B3n&utm_campaign=Herramientas%20TIC)*
- **Vera-Baceta**, **Miguel-Ángel**; **Gómez-Hernández**, **José-Antonio** (2021). "Espacios de ciudadanía digital" en las bibliotecas públicas: una propuesta para su integración en el marco del Plan nacional de competencias digitales. *Anuario ThinkEPI*, v. 15, n. 1. *<https://doi.org/10.3145/thinkepi.2021.e15b02>*

# **Tema 2**:

# **- Almacenamiento:**

- **Disroot Cloud** (2022). Cloud | Disroot. *<https://disroot.org/en/services/nextcloud>*
- **Google Drive** (2022). Utilizar Google Drive Ordenador Ayuda de Google Drive. *[https://support.google.com/drive/...](https://support.google.com/drive/answer/2424384?hl=es&co=GENIE.Platform%3DDesktop)*
- **UCM** (2022). Google Drive Preguntas frecuentes (FAQ) UCM. *<https://ssii.ucm.es/faq/google-drive/>*

# **- Navegadores:**

- **Firefox** (2022). Guía básica de Firefox: una introducción a las principales características. *[https://support.mozilla.org/es/kb/guia-basica-de-firefox...](https://support.mozilla.org/es/kb/guia-basica-de-firefox-una-introduccion-las-princi)*
- **Google Chrome** (2022). Ayuda de Google Chrome. *<https://support.google.com/chrome#topic=>*

# **- Traductores:**

• **DeepL Translate** (2022). DeepL Translate: The world's most accurate translator. *<https://www.DeepL.com/translator>*

# **- Redes Sociales:**

- **Academia.edu** (2022). Academia.edu Share research. *<https://www.academia.edu/>*
- **BookWyrm** (2022). Social Reading and Reviewing. *<https://bookwyrm.social/>*
- *Goodreads (2022).* Discover and share books you love on Goodreads, the world's largest site for readers and book recommendations!*. <https://www.goodreads.com/>*
- **Mastodon** (2022). Giving social networking back to you Mastodon. *<https://joinmastodon.org/>*
- **ResearchGate** (2022). ResearchGate | Find and share research. *<https://www.researchgate.net/>*

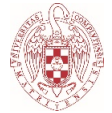

• **Twitter** (2022). Twitter. It's what's happening / Twitter. *<https://twitter.com/>*

# **- RSS:**

- **Feedly** (2022). Feedly More signal, less noise. *[https://feedly.com](https://feedly.com/)*
- **Tiny Tiny RSS** (2022). Tiny Tiny RSS. *<https://tt-rss.org/>*

### **- Mensajería instantánea:**

• **Telegram** (2022). Telegram – a new era of messaging. *<https://telegram.org/>*

### **- Listas de distribución:**

• **RedIRIS** (2022). RedIRIS - Servicio de Listas de Distribución de RedIRIS (IRISLIST). *<https://www.rediris.es/list/>*

### **Tema 3:**

# **- Correos electrónicos:**

- **Franganillo-Fernández**, **Jorge** (2018). *Gestión de información personal: integración mediante el correo electrónico.* Barcelona: Editorial UOC – EPI Scholar. ISBN: 9788491803003. *<https://ucm.on.worldcat.org/oclc/1103330974>*
- **Gmail** (2022). ¿Qué puedes hacer con Gmail? Centro de Aprendizaje de Google Workspace. *<https://support.google.com/a/users/answer/9297685?hl=es>*
- **Outlook** (2022). Aprendizaje de Outlook. *[https://support.microsoft.com/...](https://support.microsoft.com/es-es/office/aprendizaje-de-outlook-8a5b816d-9052-4190-a5eb-494512343cca)*
- **Thunderbird** (2022). Ayuda de Thunderbird. *<https://support.mozilla.org/es/products/thunderbird>*

#### **- Marcadores web:**

• **Symbaloo** (2022). Symbaloo - Tus favoritos accesibles desde cualquier parte del mundo. *[https://www.symbaloo.com](https://www.symbaloo.com/)*

#### **- Content Curator:**

• **Guallar**, **Javier** (2022). Toolkit content curator edición 2022 | Los Content Curators. *[http://www.loscontentcurators.com/toolkit-content- curator-edicion-2022/](http://www.loscontentcurators.com/toolkit-content-curator-edicion-2022/)*

# **- Gestión de colecciones:**

- **Inventaire.io** (2022). Inventaire Sus amigos y comunidades son su mejor biblioteca. *<https://inventaire.io//welcome>*
- **Picazo-Cháfer**, **Sara** (2015). Panorámica general del uso de Sistemas Integrados de Gestión Bibliotecaria en España. *MÉI: Métodos de Información*, v. 6, n. 10. *<http://dx.doi.org/10.5557/IIMEI6-N10-043056>*

# **- Gestores bibliográficos:**

• **Alonso-Arévalo**, **Julio** (2017). Los gestores de referencias en el trabajo de bibliotecario y documentalista. *Desiderata*, n. 4. *<https://dialnet.unirioja.es/servlet/articulo?codigo=6035445>*

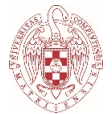

#### **- Calendarios, tareas y agenda:**

- **Google Calendar** (2022). ¿Qué pu[edes hacer con Calendar? C](https://support.google.com/a/users/answer/9302892?hl=es&visit_id=637909547679871410-1996619935&ref_topic=9282962&rd=1)entro de Aprendizaje de Google Workspace. *https://support.google.com/...*
- **Google Tasks** [\(2022\). Utilizar Goog](https://support.google.com/tasks/answer/7675772?hl=es&ref_topic=7675628)le Tasks Ordenador Ayuda de Tareas. *https://support.google.com/tasks/...*

### **- Diseño y planificación de eventos:**

- **Doodle** [\(2022\). Herram](https://doodle.com/es/)ienta gratuita de programación de reuniones. *https://doodle.com/es/*
- **Framadate** (2022). Framadate Make your polls. *https://framadate.org/abc/en/*
- **Mobilizon** [\(2022\). #JoinMob](https://joinmobilizon.org/es/)ilizon Recuperemos el control de nuestros eventos. *https://joinmobilizon.org/es/*

# **Tema 4**:

### **- Mapas mentales:**

- **Coggle** (2022). Coggle Si[mple Collaborative Mind](https://markmap.js.org/) Maps. *https://coggle.it/*
- **MarkMap** (2022). Markmap. *https://markmap.js.org/*
- **[VYM View Your Mind](https://www.insilmaril.de/vym/)** (2022). VYM View Your Mind. *https://www.insilmaril.de/vym/*

#### **- Texto:**

- **Adobe Acrobat** [\(2022\). Guía del usuario de Adobe](https://helpx.adobe.com/es/acrobat/user-guide.html) Acrobat. *https://helpx.adobe.com/es/acrobat/user-guide.html*
- **CryptPad** [\(2022\). CryptPad](https://cryptpad.disroot.org/): Collaboration suite, encrypted and open-source. *https://cryptpad.disroot.org/*
- **CryptPad Forms** (2022). CryptPad. *[https://cryptpad.disroo](https://pad.disroot.org/)t.org/form/*
- **Disroot pads** (2022). Disroot pads. *https://pad.disroot.org/*
- **Framaforms** [\(2022\). Framafor](https://framaforms.org/abc/en/)ms Create and distribute your forms easily. *https://framaforms.org/abc/en/*
- **Google Docs** [\(2022\). Google Docs: Online Documen](https://www.facebook.com/GoogleDocs/)t Editor | Google Workspace. *https://www.facebook.com/GoogleDocs/*
- **Google Documentos Ayuda** (2022). Cómo crear, editar y formatear Ayuda de [Editores de Documentos de Google.](https://support.google.com/docs/topic/1361461?hl=es)  *https://support.google.com/docs/topic/1361461?hl=es*
- **Google Formularios** [\(2022\). Usar Formularios de Goog](https://support.google.com/docs/answer/6281888?hl=es)le Ordenador Ayuda de Editores de Documentos de Google. *https://support.google.com/docs/answer/6281888?hl=es*
- **Google Keep** [\(2022\). Ayuda de Google Keep.](https://support.google.com/keep/#topic=6262468)  *https://support.google.com/keep/#topi[c=6262468](https://support.google.com/sites/?hl=es#topic=7184580)*

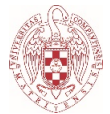

- **[Google Sites](https://support.google.com/sites/?hl=es#topic=7184580)** (2022). Ayuda de Sites. *http[s://support.google.com/sit](https://liberaforms.org/es)es/? hl=es#topic=7184580*
- **LiberaForms** [\(2022\). Inicio | LiberaForms.](https://documentation.libreoffice.org/es/documentacion-en-espanol/writer/) *https://liberaforms.org/es*
- **[LibreO](https://documentation.libreoffice.org/es/documentacion-en-espanol/writer/)ffice Writer** (2022). Writer | LibreOffice Documentation LibreOffice User Guides. *https://documentation.libreoffice.org/es/documentacion-en-espanol/ [writer/](https://support.microsoft.com/es-es/office/aprendizaje-de-word-para-windows-7bcd85e6-2c3d-4c3c-a2a5-5ed8847eae73)*
- **Microsoft Word** (2022). Aprendizaje de Word para Windows. *[https://support.microsoft.c](https://tools.pdf24.org/en/)om/es-es/...*
- **PDF24 Tools** (2022). Free PDF solutions for all PDF problems. *[https://tools.pdf24.org/en](https://es.wordpress.org/)/*
- **Wordpress** (2022). Herramienta de blog[, plataforma de publicación y](https://writefreely.org/about) CMS. *https://es.wordpress.org/*
- **Write Freely** (2022). About Write Freely. *https://writefreely.org/about*

### **- Cálculo:**

- **Google Sheets** [\(2022\). Formación y ayuda sobre Hojas de](https://support.google.com/a/users/answer/9282959?hl=es) cálculo de Google Centro de Aprendizaje de Google Workspace. *https://s[upport.google.com/a/users/answer/9282959?hl=es](https://documentation.libreoffice.org/es/documentacion-en-espanol/calc/)*
- **Libreoffice Calc** (2022). Calc | LibreOffice Documentation LibreOffice User Guides. *[https://documentation.libreoffi](https://support.microsoft.com/es-es/office/aprendizajes-en-v%C3%ADdeo-de-excel-9bc05390-e94c-46af-a5b3-d7c22f6990bb)ce.org/es/documentacion-en-espanol/calc/*
- **Microsoft Excel** (2022). Aprendizajes en vídeo de Excel. *https://support.microsoft.com/es-es/...*

#### **- Visu[al/imagen:](https://www.canva.com/)**

- **Canva** (2022). Free Design Tool: Presentations, Video, Social Media. *[https://www.canva.](https://genial.ly/es/)com*
- **Genially** (2022). Genially, la herramienta para crear contenidos interactivos. *https://genial.ly/es/*
- **[Google Presentaciones](https://support.google.com/a/users/answer/9282488?visit_id=637910428859315905-3951747840&hl=es&rd=1)** (2022). Formación y ayuda sobre Presentaciones de Google - Centro de Aprendizaje de Google Workspace. *https://suppor[t.google.com/...](https://documentation.libreoffice.org/es/documentacion-en-espanol/impress/)*
- **[LibreOffice Impr](https://documentation.libreoffice.org/es/documentacion-en-espanol/impress/)ess** (2022). Impress | LibreOffice Documentation LibreOffice User Guides. *https://documentation.libreoffice.org/es/documentacion-en[espanol/impress/](https://support.microsoft.com/es-es/office/aprendizaje-de-powerpoint-para-windows-40e8c930-cb0b-40d8-82c4-bd53d3398787)*
- **Microsoft Powerpoint** (2022). Aprendizaje de Power[Point para Windows.](https://revealjs.com/)  *https://support.microsoft.com/...*
- **Reveal.js** (2022). The HTML presentation framework. *[https://revealjs.com/](https://disroot.org/es/services/calls)*

**- Vídeo:**

• **[Disroot Llamadas](https://support.google.com/meet/?hl=es#topic=7306097)** (2022). Disroot Llamadas. *https://disroot.org/es/services/calls*

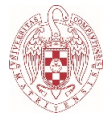

- **Google Meet** (2022). Ayuda de Google Meet. *https://support.google.com/meet/? [hl=es#topic=7306097](https://obsproject.com/es)*
- **OBS Open Broadcaster Software** [\(2022\). Open Broadca](https://joinpeertube.org/)ster Software | OBS. *https://obsproject.com/es*
- **PeerTube** (2022). JoinPeerTube. *https://joinpeertube.org*
- **TubEdu** [\(2022\). About this instance TubEdu.](https://www.ucm.es/campusvirtual/faq/microsoft-teams/problemas-para-acceder-a-microsoft-teams) *https://tubedu.org/about/instance*
- **UCM Microsoft Teams** (2022). Campus Virtual UCM. *[https://www.ucm.es/campusvirtual/faq](https://support.google.com/youtube/answer/11616410?visit_id=1655447288661-6894145828376958711&rd=1)/microsoft-teams...*
- **Youtube** (2022). Consejos para creadores Ayuda de YouTube. *https://support.google.com/youtube/[...](https://support.audacityteam.org/)*

### **- Audio:**

- **Audacity** (2022). Audacity Support. *https://support.audacityteam.org/*
- **Disroot Audio** (2022). Audio | Disroot. *[https://disroot.org/es/service](https://cloud.google.com/text-to-speech)s/audio*
- **Google** (2022). Text-to-Speech: Lifelike Speech Synthesis. Text-to-Speech: Lifelike Speech Synthesis. *[https://cloud.goog](https://speechnotes.co/es/)le.com/text-to- speech*
- **Speechnotes | Dictado Notepad** (2022). Dictado Notepad. Speechnotes | Dictado Notepad. *https:/[/speechnotes.co/es/](https://disroot.org/es/#services)*

### **- Suites ofimáticas:**

- **Disroot** (2022). Disroot. *[https://disroot.org/es/#](https://workspace.google.com/intl/es/features/)services*
- **Google Workspace** (2022). Productos | Google Workspace. *https://[workspace.google.com/intl/es/features/](https://documentation.libreoffice.org/es/documentacion-en-espanol/iniciacion/)*
- **[Libreoffic](https://documentation.libreoffice.org/es/documentacion-en-espanol/iniciacion/)e** (2022). Iniciación | LibreOffice Documentation LibreOffice User Guides. *https://documentation.libreoffice.org/es/document[acion- en-espanol/](https://www.office.com/) iniciacion/*
- **Microsoft Office 365**. Office 365 Login | Microsoft Office. *https://www.office.com/*
- **UCM Microsoft Office 365** [\(2022\). UCM Microsoft Office 36](https://www.ucm.es/campusvirtual/faq/microsoft-office-365-para-los-estuidantes-de-la-ucm/software-gratis-para-estudiantes-ucm-microsoft-office-365)5. Microsoft Office 365 para los estudiantes de la UCM. *https://www.ucm.es/campusvirtual/faq/microsoft-office-365...*

#### **Tema 5**:

- **Franganillo**, **Jorge** (2021). Los datos que registran nuestros móviles, una autobiografía digital. *http://diposit.ub.edu/dspace/handle/2445/176465*
- **Google Contraseñas** [\(2022\). Guardar, gestionar y proteger](https://support.google.com/accounts/answer/6208650?hl=es) contraseñas Ordenador - Ayuda de Cuenta de Google. *https://support.google.com/accounts/answer/6208650?hl=es*
- **KeePass** [\(2022\). KeePass Password Safe.](https://victorhck.gitlab.io/privacytools-es/) *https://keepass.info/index.html*
- **Privacytools-es** (2022). Privacytools-es Cifrado contra el seguimiento masivo

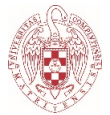

global. *[https://victorhck.gitlab.io/privacytools-es/](https://ssii.ucm.es/recomendaciones-de-seguridad)*

- **UCM** [\(2022\). Recomendaciones de Seguridad | Servicios Info](https://www.ucm.es/seguridad-y-proteccion/recomendaciones)rmáticos. *https://ssii.ucm.es/r[ecomendaciones-de-seguridad](https://www.ucm.es/faq/conexion-vpn/)*
- **UCM** (2022). Seguridad y Protección de la Información. *https://www.ucm.es/seguridad-y-proteccion/recomendaciones*
- **UCM** (2022). VPN. *https://www.ucm.es/faq/conexion-vpn/*

**Nota**: si se desea ampliar la bibliografía para la asignatura, una manera efectiva y simple de hacerlo es acudiendo a las referencias de los trabajos listados en la bibliografía básica y la extendida o complementaria.